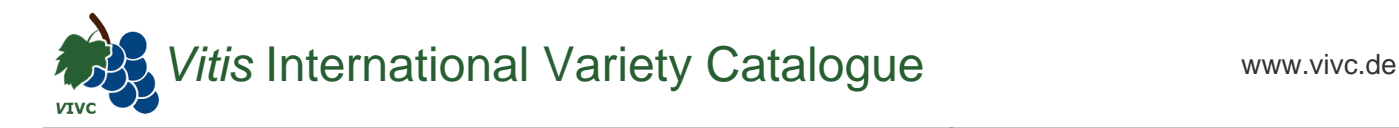

## Passport data

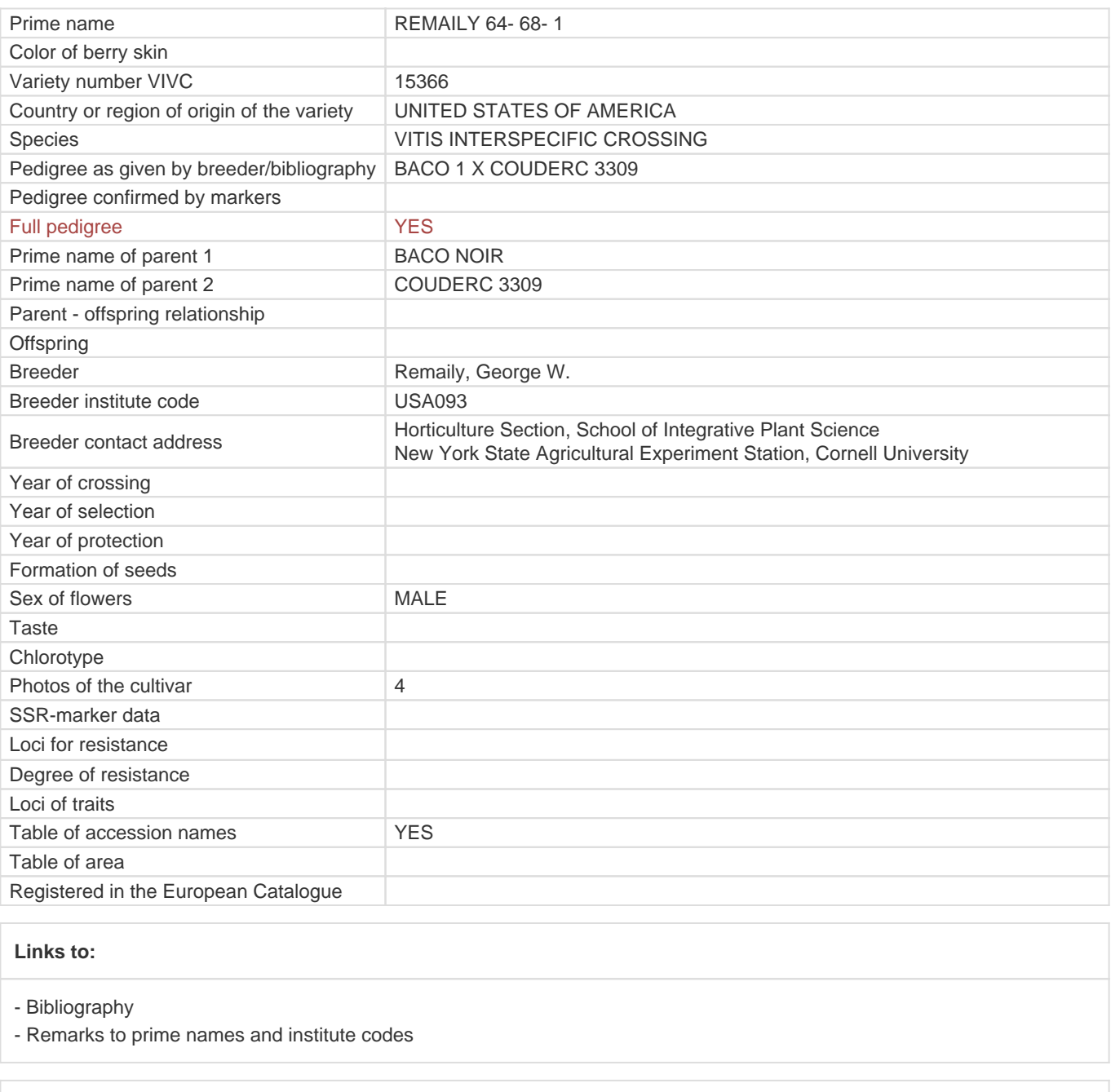

## **Holding institutions (institute codes): 2**

[DEU098](#page--1-0) [USA167](#page--1-0)